## **SOFTWARE SOFTWARE** *CONSERVERSE EXECUTIVE EXECUTIVE EXECUTIVE EXECUTIVE EXECUTIVE EXECUTIVE EXECUTIVE EXECUTIVE EXECUTIVE EXECUTIVE EXECUTIVE EXECUTIVE EXECUTIVE EXECUTIVE EXECUTIVE EXECUTIVE EXECUTIVE EXECUTIVE EXECUT*

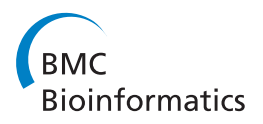

# CorrelaGenes: a new tool for the interpretation of the human transcriptome

Paolo Cremaschi<sup>1</sup>, Sergio Rovida<sup>2</sup>, Lucia Sacchi<sup>3</sup>, Antonella Lisa<sup>1</sup>, Francesca Calvi<sup>2</sup>, Alessandra Montecucco<sup>1</sup> , Giuseppe Biamonti<sup>1</sup>, Silvia Bione<sup>1\*</sup>, Gianni Sacchi<sup>2</sup>

From Integrated Bio-Search: 12th International Workshop on Network Tools and Applications in Biology (NETTAB 2012) Como, Italy. 14-16 November 2012

## Abstract

**Background:** The amount of gene expression data available in public repositories has grown exponentially in the last years, now requiring new data mining tools to transform them in information easily accessible to biologists.

Results: By exploiting expression data publicly available in the Gene Expression Omnibus (GEO) database, we developed a new bioinformatics tool aimed at the identification of genes whose expression appeared simultaneously altered in different experimental conditions, thus suggesting co-regulation or coordinated action in the same biological process. To accomplish this task, we used the 978 human GEO Curated DataSets and we manually performed the selection of 2,109 pair-wise comparisons based on their biological rationale. The lists of differentially expressed genes, obtained from the selected comparisons, were stored in a PostgreSQL database and used as data source for the CorrelaGenes tool. Our application uses a customized Association Rule Mining (ARM) algorithm to identify sets of genes showing expression profiles correlated with a gene of interest. The significance of the correlation is measured coupling the Lift, a well-known standard ARM index, and the  $\chi^2$  p value. The manually curated selection of the comparisons and the developed algorithm constitute a new approach in the field of gene expression profiling studies. Simulation performed on 100 randomly selected target genes allowed us to evaluate the efficiency of the procedure and to obtain preliminary data demonstrating the consistency of the results.

Conclusions: The preliminary results of the simulation showed how CorrelaGenes could contribute to the characterization of molecular pathways and biological processes integrating data obtained from other applications and available in public repositories.

## Background

The comprehension of the molecular mechanisms involved in the physiology of human cells requires the development of new bioinformatics and biostatistics tools able to integrate and interpret the huge amount of data derived from different kinds of genome-wide approaches. The interpretation of the transcriptional state of the cell and its alterations in specific experimental or pathological conditions is today of particular interest and several technologies have been developed to identify and quantify the entire set of cellular

\* Correspondence: [bione@igm.cnr.it](mailto:bione@igm.cnr.it)

transcripts. As a consequence, the amount of gene expression data available in public repositories has grown exponentially in the last years, now requiring new data mining tools to extract biologically relevant information.

Many databases of genome-wide expression data are today publicly available. Gene Expression Omnibus (GEO) developed at NCBI [[1](#page-8-0)] and ArrayExpress developed at EBI [[2](#page-8-0)] are the two main international repositories where about 45% of microarray published studies has been deposited [\[3](#page-8-0)]. A standardized system for reporting microarray results (Minimum Information About a Microarray Experiment, MIAME) [[4](#page-8-0)] has been developed in order to facilitate the sharing of high-throughput data among

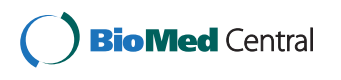

© 2014 Cremaschi et al.; licensee BioMed Central Ltd. This is an Open Access article distributed under the terms of the Creative Commons Attribution License [\(http://creativecommons.org/licenses/by/2.0](http://creativecommons.org/licenses/by/2.0)), which permits unrestricted use, distribution, and reproduction in any medium, provided the original work is properly cited. The Creative Commons Public Domain Dedication waiver [\(http://creativecommons.org/publicdomain/zero/1.0/](http://creativecommons.org/publicdomain/zero/1.0/)) applies to the data made available in this article, unless otherwise stated.

<sup>&</sup>lt;sup>1</sup>Institute of Molecular Genetics, National Research Council, 27100 Pavia, Italy Full list of author information is available at the end of the article

scientists. These improvements made it possible to develop a variety of added-value databases that process and analyze expression data in order to answer to specific biological questions [[5](#page-9-0)]. Different methods have been exploited to combine data from different sources in metaanalysis studies to reveal new aspects of biological processes even if data heterogeneity represents a challenge. Many procedures were developed in recent years to overcome this issue resulting in the availability of different bioinformatics tools. For example, the Oncomine application [\[6](#page-9-0)] considers gene expression datasets related to the tumorigenic transformation and the PubLiME tool [[7](#page-9-0)] bases its analysis mainly on gene signatures. In COX-PRESdb [\[8\]](#page-9-0) a homogeneous set of data was selected from two human platforms and it was compared to expression data from different organisms. Each of these solutions offers a view of the whole set of expression data from a different perspective. For this reason, despite the availability of several databases and analysis tools, new bioinformatics approaches to query the increasing amount of expression data are still required.

In this context we developed CorrelaGenes, a new bioinformatics tool exploiting GEO expression data to provide new insights about the pathways in which a gene of interest could be involved [[9](#page-9-0)]. CorrelaGenes is aimed at identifying lists of genes potentially correlated to a gene of interest. This is accomplished through a cross-sectional analysis among data from different microarray studies with the ultimate goal of detecting those genes showing modulation of their expression in a significant number of different conditions. The Correla-Genes tool implements a customized Association Rule Mining (ARM) algorithm and a set of indexes that allow the user to dynamically explore his target gene combining different input parameters.

In this paper we will describe the process of data elaboration from the GEO archive to the results output file that users could obtain through the web interface. We will also describe the indexes we implemented to achieve a reliable selection of genes correlated with the input target and their impact on a simulation on 100 randomly selected genes. Moreover, we will show preliminary data about the biological relevance of CorrelaGenes results and how the possibility to choose the type of gene expression alterations (i.e. up- or down-regulated or both) will help in the elucidation of molecular pathways and of their players.

## Implementation

CorrelaGenes was conceived to explore the biological role of a gene of interest selected by the user identifying a set of genes whose expression appeared altered in the same experimental or physiological state. The tool exploits GEO expression data and uses a customized Association Rule Mining algorithm for a cross-sectional analysis aimed at

identifying those genes showing a coordinated modulation of their transcriptional profiles in different conditions. A schematic representation of the CorrelaGenes workflow is shown in Figure 1.

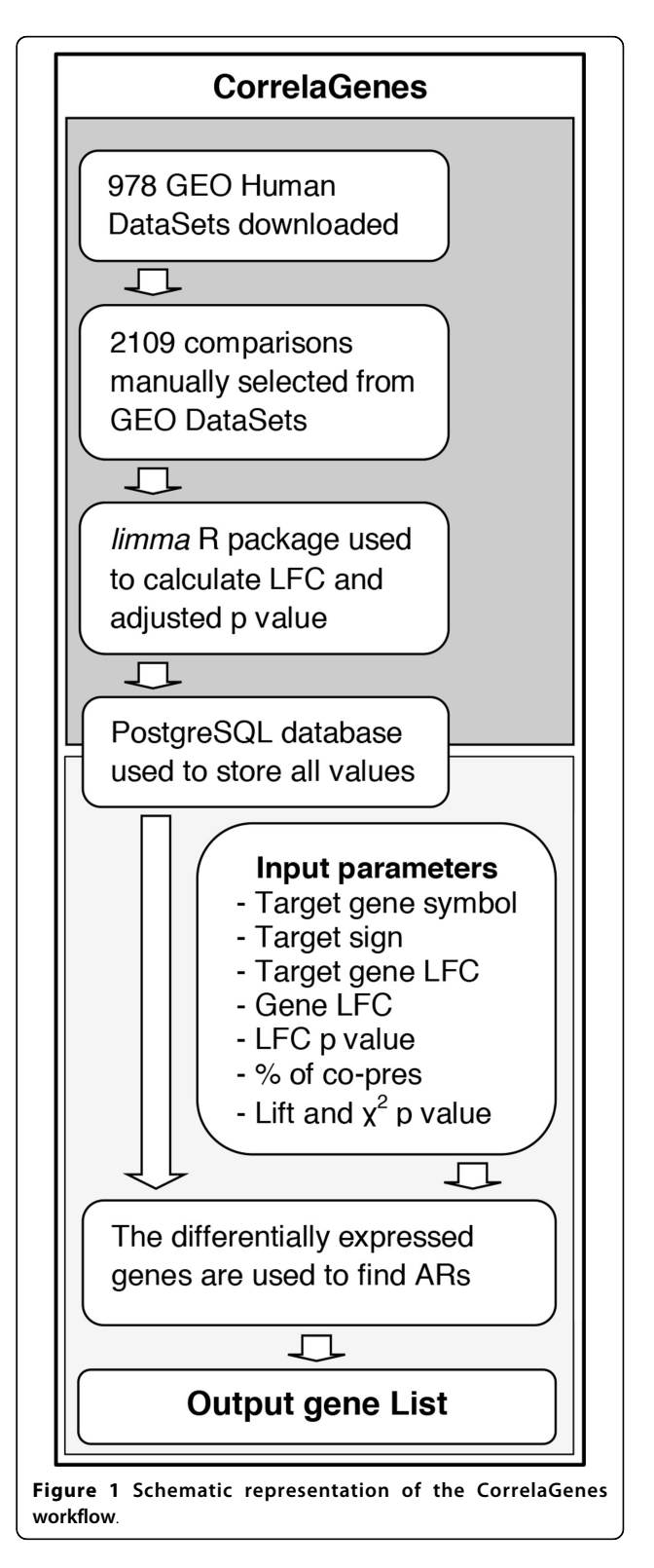

#### Data pre-processing

The source of the expression data used by the Correla-Genes tool was built from 978 human GEO Curated Data-Sets (GDS) downloaded from the GEO archive through the GEOquery 2.21.9 R/Bioconductor package [[10\]](#page-9-0). The experimental design related to each GDS was used to group the intensity values measured for single sample sharing the same experimental factors (Figure 2A). Groups containing less than two samples were not suitable for subsequent analysis thus leading to discard a total of 261 GDS. The resulting groups were used to create a contrast matrix including all groups versus group comparisons (Figure 2B). A manually curated knowledge-based

procedure was applied to select appropriate comparisons: as automatically generated matrices often include contrasts without a clear experimental meaning, a team of biologists defined a set of rules to extract those comparisons showing a strong biological rationale (Figure 2C). Figure 2 shows the procedure applied to GDS2516 (see also Additional File [1](#page-8-0) for a more detailed description of the whole procedure). In this example a total of seven experimental factors were identified and used to create an all groups versus group contrast matrix of 21 comparisons among which only five were selected by the experts. This procedure brought to the selection of 2,109 pairwise comparisons in 717 GDS. In 1,876 out of 2,109 comparisons a

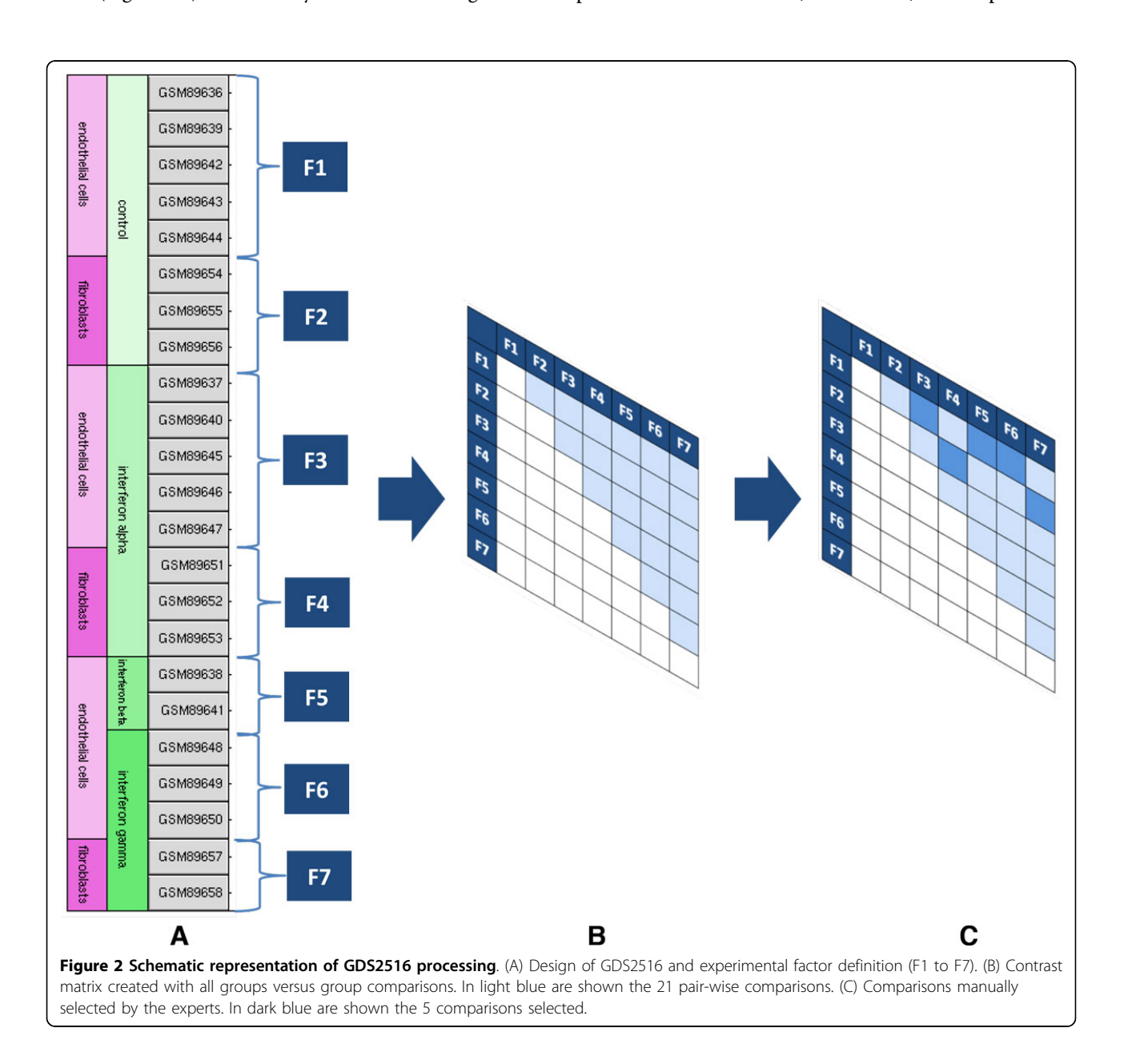

"control" experimental factor was detectable thus allowing the definition of the sign of the altered expression measure (i.e. genes up- or down-regulated).

The calculation of the log fold change (LFC) and p value for each of the selected comparisons was performed with the linear regression algorithm implemented in the limma 3.10.3 R package [\[11\]](#page-9-0). The adjusted p values were obtained applying the Bayesian estimator implemented in the same package. The results of these analyses were used to initialize a PostgreSQL 9.1.3 relational database [[12\]](#page-9-0) that was used as data source for the CorrelaGenes application. The 2,188,704 probes obtained from different datasets were assigned to 190,155 unique identifiers. An automated procedure based on the biomaRt 2.10.0 R package [[13](#page-9-0)] was developed to establish the relationship with NCBI official gene symbol and resulted in the unambiguous mapping of 35,968 identifiers. The remaining 154,284 identifiers were treated as spurious entities (i.e. corresponding to genomic elements no longer considered as transcribed); they cannot be used as target gene even if they were not discarded from the database. Despite the very limited number of corresponding probes (an average of 3.5 probes for unmapped identifiers against an average of 45.0 probes for official gene symbols) it is anyway possible that they would appear in the output list.

To better characterize the dataset used by Correla-Genes we analyzed the expression measures of the 35,968 official gene symbols that can be used as target genes. Defining a threshold of absolute LFC  $\geq 1$  and adjusted p value ≤ 0.05, a total of 14,163 genes were never found over- nor under-expressed. The remaining 21,805 showed modulation of their expression in an average of 19 comparisons. In Figure 3, the histogram of the distribution of the number of genes in relation to the number of comparisons in which they were found modulated is shown.

## ARM algorithm

In order to discover a set of genes that are frequently differentially co-expressed CorrelaGenes implements a customized version of an Association Rule Mining (ARM) algorithm. In the ARM formalism, datasets are organized in the form of transactions. Each transaction contains a list of elements, called items, whose nature depends on the application. In our context, each transaction corresponds to a comparison and includes the list of differentially expressed genes in that transaction. Such genes are selected on the basis of LFC and adjusted p value thresholds selected by the user. The application uses the transactions to identify association rules (ARs) of the form IF A THEN C (A=>C). In our context, these rules can be interpreted as: IF Set of Genes 1 is differentially expressed in an experiment THEN Set of Genes 2 is differentially expressed as well [\[14\]](#page-9-0).

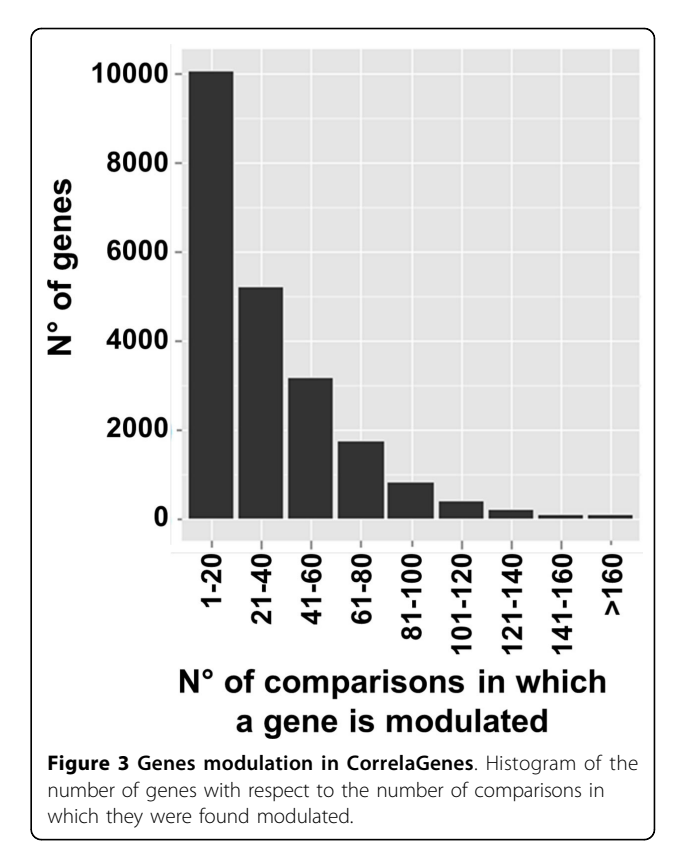

The ARM theory is based on the concept of frequent rule. A rule is frequent when it is verified by a sufficient amount of transactions in the dataset. In the case of gene expression experiments, an association is considered frequent if the involved genes are co-modulated in a sufficiently high number of comparisons. In the original ARM algorithm, the quality of an association is defined by the support. Support gives an idea of how frequent is a rule in a specific dataset. Given a dataset containing  $N$  transactions, the support of the rule  $A = > C$ will be calculated as  $NA$ ,  $C/N$ , where  $NA$ ,  $C$  is the number of transactions verifying the rule (i.e. containing all the items in A and C). An itemset is defined frequent if its support exceeds a user-defined support threshold.

In recent years different strategies were proposed to apply the ARM algorithm to the analysis of microarray expression data [\[15,16\]](#page-9-0). In this paper we use a simplified version of the ARM algorithm, which is based on two main points: (i) we look for associations containing only two genes and (ii) one of the involved genes is constrained to be the gene selected by the user (Target gene). In this way, the algorithm will look only for frequent item sets of cardinality 2 (i.e. 2 genes in the rule) and only for pairs of items involving the target gene as one of the members. Indicating with T the target gene and with X a generic gene in the dataset, we will thus look for rules of the kind IF T THEN X.

To measure the quality of the associations, we herein introduce the following indexes: co-presence, co-expression (support), Lift and  $\chi^2$  p value. These definitions are based on the concept of presence and modulation of a gene. A gene is defined present in a dataset if at least one of the probes corresponding to it was measured with an adjusted p value lower than the threshold fixed by the user. A gene is defined modulated if it is present in the dataset and its expression value exceeds the specified LFC threshold. The notations used in the definitions below are explained in Table 1.

Co-presence is defined as the percentage of comparisons where both T and X are present.

$$
co - pres = \frac{N_{Tp, Xp}}{N_{Tp}}
$$

The co-pres index represents a technical parameter used to exclude from the analysis all the genes that were measured with the target in an insufficient number of times to allow a reliable estimation of the other ARM indexes.

Co-expression is defined as the percentage of comparisons where both gene T and gene X are differentially expressed. More formally:

$$
co-expr = \frac{N_{Tm,Xm}}{N_{Tp,Xp}}
$$

This is the adaptation of the notion of support for traditional ARM algorithm to our domain. The co-expr index can be used as a raw estimation of the biological relevance of the association of the gene X expression with the target. In our simulations it was insufficient to discriminate the biologically relevant associations from the background even if it can be used to further rank the output gene lists.

In traditional ARM algorithm, Lift is defined as the ratio between the confidence of a rule and the support of the consequent of the rule. For the scope of this paper, we define thus Lift as follow:

$$
Lift = N_{Tp,Xp} \cdot \frac{N_{Tm,Xm}}{N_{Tp,Xm} \cdot N_{Tm,Xp}}
$$

The Lift index was the first main parameter allowing the selection of the genes biologically related with the

target. From its definition a Lift equal to one represents a gene randomly associated with the target while higher level of Lift identifies genes with a significant co-modulation. In our simulations a Lift threshold of two greatly improved the biological relevance of the output gene lists.

We perform a  $\chi^2$  test to evaluate the number of times the target gene and gene X result simultaneously differentially expressed compared to the expected value in the target population. The  $\chi^2$  p value is used to estimate the independence between the target and a gene X. Even if this type of index is rarely used to rank ARs, in our simulations, it resulted useful to discriminate the biologically relevant associations from the background.

Using ARM to mine frequently associated genes has several advantages. First of all the search procedure is very efficient as it is based on the Apriori principle. Second, it potentially allows a generalization towards considering any number of genes in the rule, naturally extending the present version of the method to more complex regulation scenarios.

## CorrelaGenes web interface

A web interface was created to provide users with an easy and efficient access to the tool (Figure [4](#page-5-0)). Connecting to the CorrelaGenes web page [\[17\]](#page-9-0), the user can start the analysis of the gene of interest by defining three sets of parameters: (i) the official symbol of the gene of interest ("Target Gene Symbol") and the sign of the differential expression (i.e.  $+1/-1$  to restrict the analysis to the comparisons where the target gene appeared over/under expressed or 0 to consider both); (ii) the LFC (different values could be chosen for the "Target Gene LFC" and for "Genes LFC") and the adjusted p value thresholds for the definition of differentially expressed genes; (iii) the criteria to filter the list of related genes based on the ARM indexes ("% Co-Pres", "Lift", " $\chi^2$  p value"). Flanking each input field a pop-up window is available to help users in the correct definition of parameters.

As the CorrelaGenes analyses are performed in batch an e-mail address is required to send the results back to the user that will initially receive a notification of the job submission followed by an email containing the link to the analysis output. The results are structured as tab-delimited text files and include an 8-rows header summarising all the analysis parameters and two additional rows indicating

Table 1 Description of the values used in the calculation of ARM indexes

| Value               | <b>Description</b>                                                                 |  |
|---------------------|------------------------------------------------------------------------------------|--|
| $N_{\text{To}}$     | Number of comparisons where the target gene is present                             |  |
| $N_{\text{Tp, Xp}}$ | Number of comparisons where both the target gene and gene X are present            |  |
| N <sub>Im. Xm</sub> | Number of comparisons where the target gene and the gene X are both modulated      |  |
| $N_{\text{Tm, Xp}}$ | Number of comparisons where the target gene is modulated and the gene X is present |  |
| $N_{\text{Tp, Xm}}$ | Number of comparisons where the target gene is present and the gene X is modulated |  |

<span id="page-5-0"></span>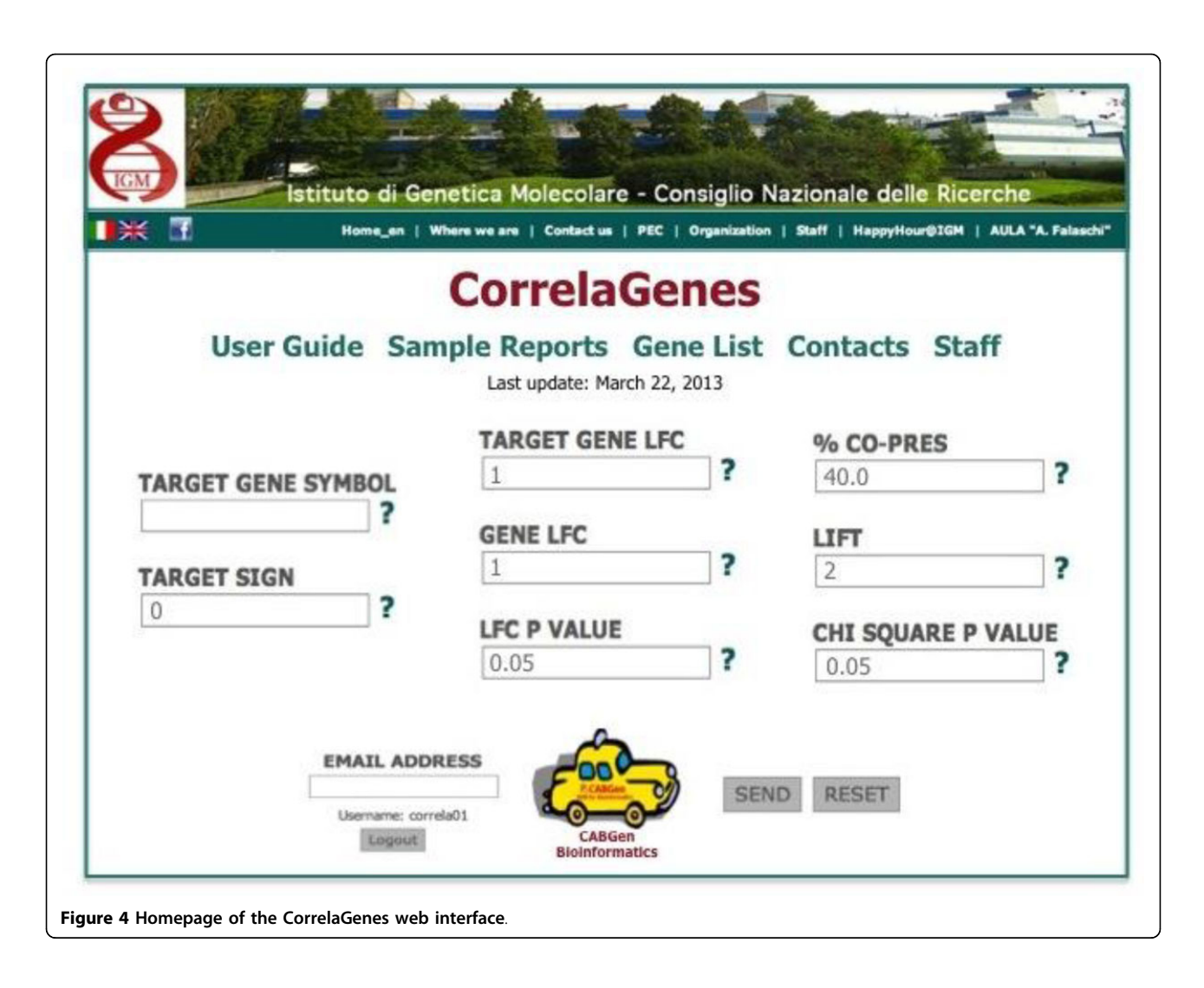

the number of comparisons where the target gene was found present or modulated. Below the header, a table reports the list of the related genes found together with their annotation details (i.e.: gene symbol, gene description, chromosome, cytogenetic band, strand, start position, end position and Ensembl ID) and all the ARM indexes calculated during the analysis (see Additional File [2\)](#page-8-0).

## CorrelaGenes performances

The performance of the algorithm was evaluated in term of execution time. A preliminary analysis was performed with 100 randomly selected genes used as targets and with the following input values: "Target Sign" = 0, "Target Gene LFC" = 1, "Genes LFC" = 1, "LFC p value" =  $0.05$ , "% Co-pres" = 40, "Lift" = 2 and "Chi-Square p value" = 0.05. Averaging on the considered 100 genes, the whole procedure requires a mean execution time of 190 seconds. We evaluated the average cost of each phase as percentage of the total execution time. The profiling of the code showed that the 50% of the total time is spent initializing

the data, the 44% is spent creating the different gene lists and the 6% is actually spent generating the ARs.

## Results

## 100 genes simulation

To assess the tool functionality, 100 official gene symbols were randomly extracted and analyzed with CorrelaGenes. For the purpose of this simulation we extracted our sample among genes modulated in at least one comparison (i.e. absolute value of LFC  $\geq$  1, adjusted p value  $\leq$  0.05). We run all the analysis setting the following parameters: "Target Sign" = 0, "Target Gene LFC" = 1, "Genes LFC" = 1, "LFC p value" =  $0.05$ .

A threshold of "% co-pres"  $=$  40 was applied to limit the number of false positive results due to genes comeasured in a small number of comparisons. The output lists obtained included an average of 4,403 genes (range 262-13,170, median = 3,727). Additional File [3](#page-8-0) shows the impact of different thresholds of the co-pres index on the total number of related genes.

<span id="page-6-0"></span>Different thresholds of the  $\chi^2$  p value and of the Lift indexes were evaluated (Figure 5). Increasing by a factor of 10 the threshold of the  $\chi^2$  p value starting from 0.05 and 0.01 resulted in an almost linear reduction of the number of related genes (Figure 5A). On the contrary, even small increases in the Lift index drastically reduced the number of genes in the output lists (Figure 5B). Increasing the Lift index from 1 to 4 resulted in halving the number of related genes while for Lift values greater than 5 the median number of selected genes is always

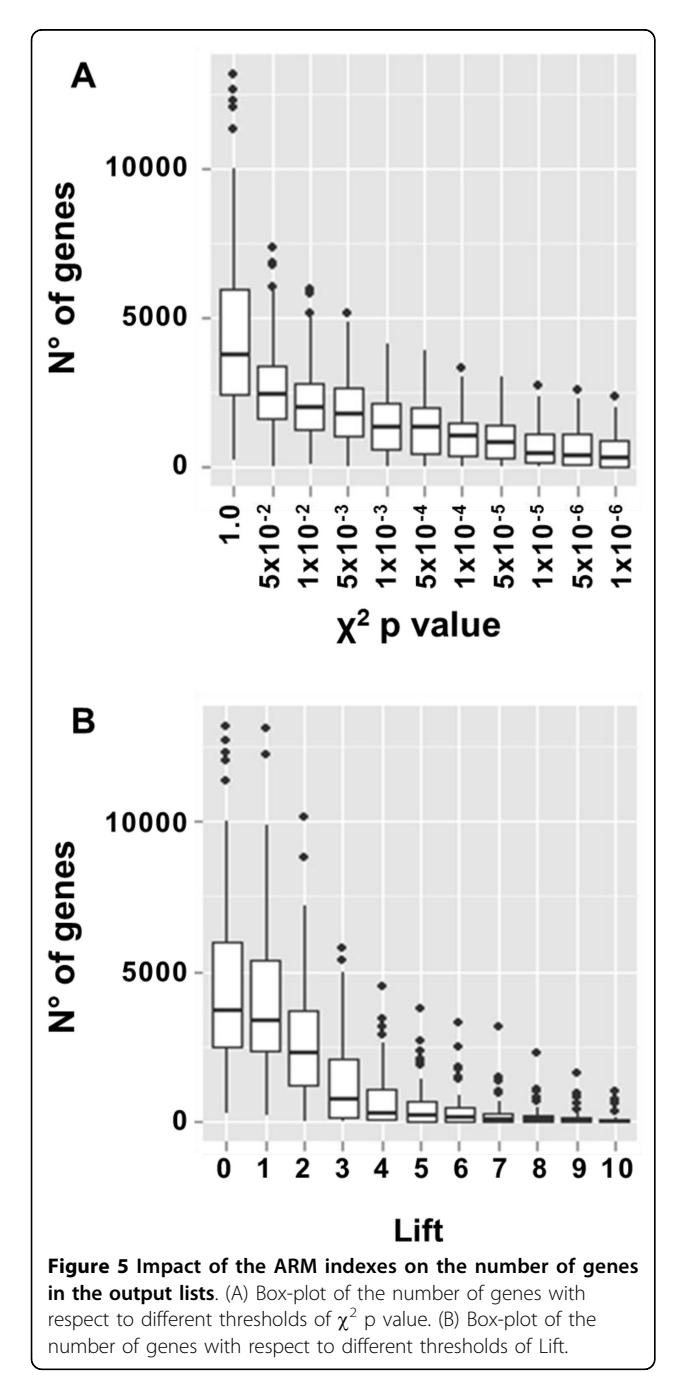

below 40. A box-plot showing the combined effect of  $\chi^2$ p value and Lift indexes is presented in Additional File [4.](#page-8-0)

## Biological relevance of the results: analysis of the PRPF19 gene

To assess the biological relevance of the CorrelaGenes output gene lists we chose to analyze the list obtained using PRPF19 as Target gene (see Additional File [5\)](#page-8-0). PRPF19 is a well-characterized gene whose product plays a role in the formation of the RNA splicing complex [\[18](#page-9-0)] and it is also described to be involved in DNA repair [\[19\]](#page-9-0), in the regulation of cell cycle [[20](#page-9-0)] and apoptosis [[21\]](#page-9-0). The output lists, obtained using the same expression thresholds set for the simulation study and comparing different thresholds of Lift and  $\chi^2$  p value, were evaluated through the Database for Annotation, Visualization and Integrated Discovery (DAVID v6.7) [[22](#page-9-0)] Functional Annotation Clustering using Gene Ontology (GO) biological process as source of informa-tion [\[23](#page-9-0)]. Applying different cut-offs for the  $\chi^2$  p value (from 0.05 to  $5 \times 10^{-6}$ ) we obtained a relatively small decrease in the total number of extracted genes (from 2,526 to 1,406). The analysis of the nine gene lists showed the presence of clusters (Figure 6A) related to RNA splicing, cell cycle, DNA repair processes all with a DAVID Enrichment Scores (ES) always greater than 10.0. Clusters related to apoptosis showed the same level of ES even if they strongly decreased at  $\chi^2$  p value threshold smaller than  $5 \times 10^{-4}$ . The analysis performed with a Lift threshold of 2 generated a list of 1,721 genes that resulted mainly enriched in clusters related to RNA splicing  $(ES = 18.4)$  whereas other processes showed  $ES$ 

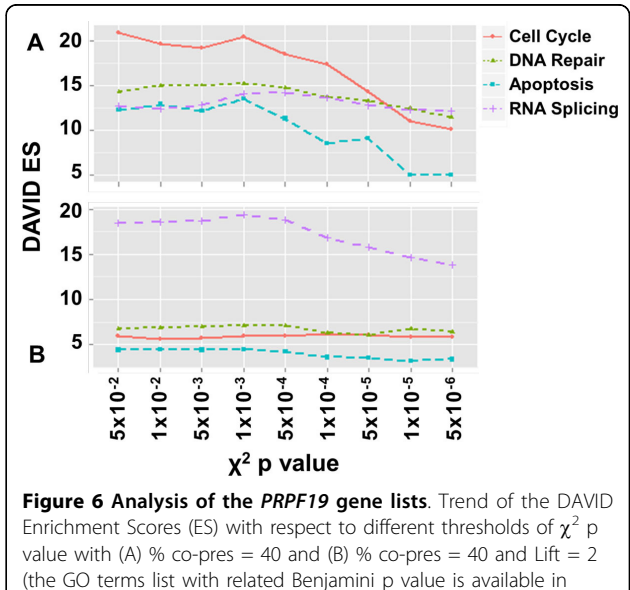

Additional Files [7](#page-8-0)).

<span id="page-7-0"></span>between 4.0 and 6.0. The analysis performed with a Lift threshold of 3 resulted in a gene list containing only 321 genes with lesser significant DAVID annotations (see Additional File [6\)](#page-8-0). We repeated the  $\chi^2$  p value analysis with a threshold of Lift = 2 obtaining lists including 1,720 to 1,189 genes. The DAVID Functional Annotation Clustering highlighted RNA splicing as the most enriched cluster with an ES of 18.4 (Figure [6B\)](#page-6-0) while the other clusters obtained lower enrichment scores: DNA repair (ES =  $6.8$ ), cell cycle (ES =  $5.9$ ) and regulation of apoptosis ( $ES = 4.4$ ).

To further characterize PRPF19 related genes we performed the analysis distinguishing between up- or down-regulation of the target and of related genes. The results of this analysis (Figure 7) allowed to identify different expression relationships between the target and its correlated genes. In particular, the apoptotic process appeared inversely related to the up- or down-regulation of PRPF19 while DNA repair and cell cycle appeared directly related. Finally, the expression level of the PRPF19 gene seemed to be a limiting factor for the RNA splicing process as its down-regulation results in a list of down-regulated genes highly enriched (ES = 15.9) for this function.

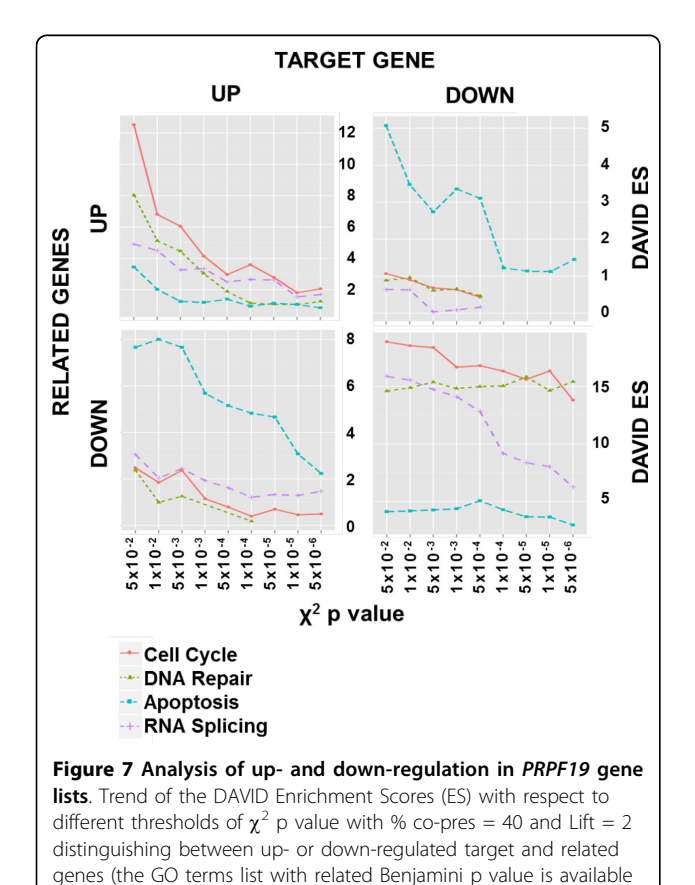

in Additional File [7\)](#page-8-0).

# Page 8 of 10

#### **Discussion**

In this paper we described the development of a new bioinformatics tool, CorrelaGenes, which exploits publicly available expression data to extract lists of genes transcriptionally correlated with a gene of interest.

The transcriptional profiles used by CorrelaGenes came from 978 human datasets obtained from the GEO archive that were manually elaborated to select a subset of 2,109 comparisons with a consistent biological rationale. This represents an added value of this new tool as the automated procedures, often employed to analyze the GEO data, introduce distortions due to the presence of spurious correlations.

Moreover, due to the increasing number of curated datasets available at the GEO archive, we planned a quarterly update of CorrelaGenes. This process will include the addition of the new studies along with the manually curated knowledge-based selection of pairwise comparisons thus improving the overall accuracy of the results.

The CorrelaGenes tool was implemented with a customized ARM algorithm that provides the user with a variety of indexes through which it is possible to modulate the features of the extracted gene list thus exploring different biological perspectives when considering the function of the target gene. The possibility of choosing different levels of gene expression modulations (i.e. values of LFC) and distinguishing between over- or under-expression of the target gene (i.e. Target sign) allowed to focus the analysis on specific aspects of cell function and regulation. The tuning of the "co-pres" filter appeared particularly helpful in the reduction of experimental background as it limits the analysis to a number of observations suitable to avoid the majority of false positive results. Moreover, combinations of the Lift and  $\chi^2$  p value can be used to dissect pathways where a target gene acts in different cellular conditions thus helping to untangle its complex functioning. The values we suggested as default appeared suitable for a general characterization of a gene of interest. Depending on the user expectations, more stringent thresholds (i.e. higher Lift and lower  $\chi^2$  p value) could be used to reduce the occurrence of false positive results being aware that a concomitant reduction in informative genes could not be ruled out.

The availability of large amount of data boosted the development of new bioinformatics tools allowing to explore many aspects of gene expression profiles applying different types of meta-analysis. To create CorrelaGenes we focused on two aspects that we considered not fully exploited: the possibility to combine many studies with no restriction in the platform selection and with no restrictions in the experimental factors. The first point guided us to the choice of the ARM algorithm that we found to be robust handling the high number of missing

<span id="page-8-0"></span>values present in data source. To address the second point, we included in CorrelaGenes all curated datasets available in GEO taking in consideration all different experimental factors used to perturb cell physiology. This feature might allow CorrelaGenes to explore different aspects of gene functions and represents the main difference with respect to other tools as Oncomine and PubliME that focus their analysis on cancer biology.

The gene lists obtained with our tool can be analyzed by other bioinformatics resources to get insight into the biological processes or molecular mechanisms where the genes appeared involved. In this paper we used the DAVID web tool to annotate the gene list corresponding to the PRPF19 target gene. As illustrated in the results section, the obtained list is consistent with the known biological role of this gene thus providing a reliable source where to look for new players of the same process or to search for unknown processes in which the target gene could be involved.

## Conclusions

The CorrelaGenes tool, through a new approach for the characterization of human genes transcriptional profiles, could contribute to the comprehension of molecular pathways regulating cell physiology.

## Availability and requirements

- Project name: CorrelaGenes
- Project home page: <http://www.igm.cnr.it/cabgen/>
- Operating system(s): Platform independent

• Software requirements: Web browser (supported browser Firefox, Safari, Chrome)

• Other requirements: an e-mail account

• Programming language: Fortran, R 2.14, PHP5.2.6, TYPO3 4.5.6

• Updates: the tool will be updated quarterly

• Licence: Free to academic, government and nonprofit users for non-commercial use.

## Additional material

[Additional file 1: C](http://www.biomedcentral.com/content/supplementary/1471-2105-15-S1-S6-S1.pdf)ontrast matrix creation and comparisons selection. The file includes, in PDF format, the detailed description of the contrast matrix creation process and the curated knowledge-based procedure workflow.

[Additional file 2: D](http://www.biomedcentral.com/content/supplementary/1471-2105-15-S1-S6-S2.pdf)escription of the output file header.

[Additional file 3: I](http://www.biomedcentral.com/content/supplementary/1471-2105-15-S1-S6-S3.pdf)mpact of the % co-pres index on the number of genes in the output lists.

[Additional file 4: I](http://www.biomedcentral.com/content/supplementary/1471-2105-15-S1-S6-S4.pdf)mpact of the Lift and  $\chi^2$  p value indexes on the number of correlated genes.

[Additional file 5:](http://www.biomedcentral.com/content/supplementary/1471-2105-15-S1-S6-S5.txt) PRPF19 Output gene list. The file include the output gene list, in a tab-delimited text format, obtained by the analysis of the PRPF19 gene.

[Additional file 6: A](http://www.biomedcentral.com/content/supplementary/1471-2105-15-S1-S6-S6.pdf)nalysis of the PRPF19 gene lists. Trend of the DAVID Enrichment Scores (ES) respect to different Lift thresholds.

[Additional file 7: D](http://www.biomedcentral.com/content/supplementary/1471-2105-15-S1-S6-S7.zip)AVID Functional Annotation Chart related to the output lists used in Figures [6,](#page-6-0) [7.](#page-7-0)

#### List of abbreviations

ARM: Association Rule Mining; ARs: Association Rules; DAVID: Database for Annotation, Visualization and Integrated Discovery; EBI: The European Bioinformatics Institute; ES: Enrichment Scores; GDS: GEO DataSets; GEO: Gene Expression Omnibus; GO: Gene Ontology; LFC: Log Fold Change; MIAME: Minimum Information About a Microarray Experiment; NCBI: National Center for Biotechnology Information.

#### Competing interests

The authors declare that they have no competing interests.

#### Authors' contributions

PC, SB, AM and GB conceived this research. SB did the coordination of the study. PC and SB performed the data pre-processing procedures and the manual selection of comparisons. PC, LS, SB and GS designed the ARM algorithm. SR implemented and optimized the algorithm. AL and FC developed the web interface. PC and SR did the simulation analysis. PC, SB, AM and GB analyzed biological results. PC, SR, LS, GS and SB wrote the manuscript. All authors read and approved the final manuscript.

#### Acknowledgements

We thank Dr. C. Colì for critical reading of the manuscript. This work was supported by Cariplo Foundation grant n. 2010/0253 and by Progetto di interesse CNR-MIUR "Invecchiamento". PC is a student of the PhD program in Genetics, molecular and cellular biology of the University of Pavia.

#### Declarations

All the publication costs were supported by Cariplo Foundation grant n. 2010/0253, and by Progetto di interesse CNR-MIUR "Invecchiamento" and by IMATI-CNR of Pavia.

This article has been published as part of BMC Bioinformatics Volume 15 Supplement 1, 2014: Integrated Bio-Search: Selected Works from the 12th International Workshop on Network Tools and Applications in Biology (NETTAB 2012). The full contents of the supplement are available online at [http://www.biomedcentral.com/bmcbioinformatics/supplements/15/S1.](http://www.biomedcentral.com/bmcbioinformatics/supplements/15/S1)

#### Authors' details <sup>1</sup>

Institute of Molecular Genetics, National Research Council, 27100 Pavia, Italy. <sup>2</sup>Institute of Applied Mathematics and Information Technology "Enrico Magenes", National Research Council, 27100 Pavia, Italy. <sup>3</sup>Dipartimento di Ingegneria Industriale e dell'Informazione, University of Pavia, 27100 Pavia, Italy.

#### Published: 10 January 2014

#### References

- 1. Barrett T, Troup DB, Wilhite SE, Ledoux P, Rudnev D, Evangelista C, Kim IF, Soboleva A, Tomashevsky M, Marshall KA, Phillippy KH, Sherman PM, Muertter RN, Edgar R: NCBI GEO: archive for high-throughput functional genomic data. Nucleic Acids Res 2009, 37:D885-890.
- 2. Parkinson H, Sarkans U, Kolesnikov N, Abeygunawardena N, Burdett T, Dylag M, Emam I, Farne A, Hastings E, Holloway E, Kurbatova N, Lukk M, Malone J, Mani R, Pilicheva E, Rustici G, Sharma A, Williams E, Adamusiak T, Brandizi M, Sklyar N, Brazma A: ArrayExpress update–an archive of microarray and high-throughput sequencing-based functional genomics experiments. Nucleic Acids Res 2011, 39: D1002-1004.
- 3. Piwowar H: Who shares? Who doesn't? Factors associated with openly archiving raw research data. PLoS One 2011, 6:e18657.
- 4. Brazma A, Hingamp P, Quackenbush J, Sherlock G, Spellman P, Stoeckert C, Aach J, Ansorge W, Ball CA, Causton HC, Gaasterland T, Glenisson P, Holstege FC, Kim IF, Markowitz V, Matese JC, Parkinson H, Robinson A, Sarkans U, Schulze-Kremer S, Stewart J, Taylor R, Vilo J, Vingron M: Minimum information about a microarray experiment (MIAME)–toward standards for microarray data. Nat Genet 2001, 29:365-371.
- <span id="page-9-0"></span>5. Rung J, Brazma A: Reuse of public genome-wide gene expression data. Nat Rev Genet 2013, 14:89-99.
- 6. Rhodes DR, Kalyana-Sundaram S, Mahavisno V, Varambally R, Yu J, Briggs BB, Barrette TR, Anstet MJ, Kincead-Beal C, Kulkarni P, Varambally S, Ghosh D, Chinnaiyan AM: Oncomine 3.0: genes, pathways, and networks in a collection of 18,000 cancer gene expression profiles. Neoplasia 2007, 9:166-180.
- 7. Finocchiaro G, Mancuso FM, Cittaro D, Muller H: Graph-based identification of cancer signaling pathways from published gene expression signatures using PubLiME. Nucleic Acids Res 2007, 35:2343-2355.
- 8. Obayashi T, Okamura Y, Ito S, Tadaka S, Motoike IN, Kinoshita K: COXPRESdb: a database of comparative gene coexpression networks of eleven species for mammals. Nucleic Acids Res 2013, 41:D1014-D1020.
- Cremaschi P, Rovida S, Sacchi L, Lisa A, Montecucco A, Biamonti G, Bione S, Sacchi G: CorrelaGenes: a new tool for the interpretation of the human transcriptome. EMBnet.journal 2012, 18(Suppl B):103-105.
- 10. Davis S, Meltzer P: GEOquery: a bridge between the Gene Expression Omnibus (GEO) and BioConductor. Bioinformatics 2007, 23:1846-1847.
- 11. Smyth G: Limma: linear models for microarray data. In Bioinformatics and Computational Biology Solutions using R and Bioconductor. New York: Springer;Gentleman R, Carey VJ, Huber W, Irizarry RA, Dudoit S 2005:397-420.
- 12. PostgreSQL. [\[http://www.postgresql.org/\]](http://www.postgresql.org/).
- 13. Durinck S, Spellman PT, Birney E, Huber W: Mapping identifiers for the integration of genomic datasets with the R/Bioconductor package biomaRt. Nat Protoc 2009, 4:1184-1191.
- 14. Creighton C, Hanash S: Mining gene expression databases for association rules. Bioinformatics 2003, 19:79-86.
- 15. Alves R, Rodriguez-Baena DS, Aguilar-Ruiz JS: Gene association analysis: a survey of frequent pattern mining from gene expression data. Brief Bioinform 2009, 2:210-224.
- 16. Liu YC, Cheng CP, Tseng VS: Discovering relational-based association rules with multiple minimum supports on microarray datasets. Bioinformatics 2011, 27:3142-3148.
- 17. CorrelaGenes. [<http://www.igm.cnr.it/cabgen/web-correlagenes0/>].
- 18. David C, Boyne A, Millhouse S, Manley J: The RNA polymerase II C-terminal domain promotes splicing activation through recruitment of a U2AF65-Prp19 complex. Genes Dev 2011, 25:972-983.
- 19. Legerski RJ: The Pso4 complex splices into the DNA damage response. Cell Cycle 2009, 8:3448-3449.
- 20. Sato M, Sakota M, Nakayama K: Human PRP19 interacts with prolylhydroxylase PHD3 and inhibits cell death in hypoxia. Exp Cell Res 2010, 316:2871-2882.
- 21. Chen Y, Zhang L, Jones K: SKIP counteracts p53-mediated apoptosis via selective regulation of p21Cip1 mRNA splicing. Genes Dev 2011, 25:701-716.
- 22. Huang D, Sherman B, Lempicki R: Systematic and integrative analysis of large gene lists using DAVID Bioinformatics Resources. Nature Protoc 2009, 4:44-57.
- 23. The Gene Ontology Consortium: Gene ontology: tool for the unification of biology. Nat Genet 2000, 25:25-29.

#### doi:10.1186/1471-2105-15-S1-S6

Cite this article as: Cremaschi et al.: CorrelaGenes: a new tool for the interpretation of the human transcriptome. BMC Bioinformatics 2014 15(Suppl 1):S6.

## **Submit your next manuscript to BioMed Central and take full advantage of:**

- **Convenient online submission**
- **Thorough peer review**
- **No space constraints or color figure charges**
- **Immediate publication on acceptance**
- **Inclusion in PubMed, CAS, Scopus and Google Scholar**
- **Research which is freely available for redistribution**

( ) **BioMed** Central

Submit your manuscript at www.biomedcentral.com/submit